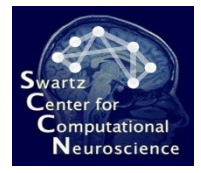

# Lecture 6: BCILAB Toolbox Anatomy

Introduction to Modern Brain-Computer Interface Design

> Christian A. Kothe SCCN, UCSD

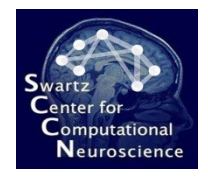

# **Outline**

- 1. Context and Background
- 2. Quick Methods Teaser
- 3. Architecture Overview
- 4. Plugin Concepts
- 5. Data Representations and Pipeline

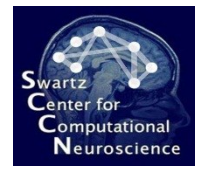

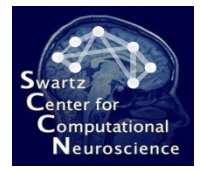

#### 6.1 Context and Background

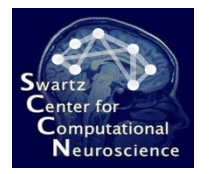

## The BCILAB Toolbox

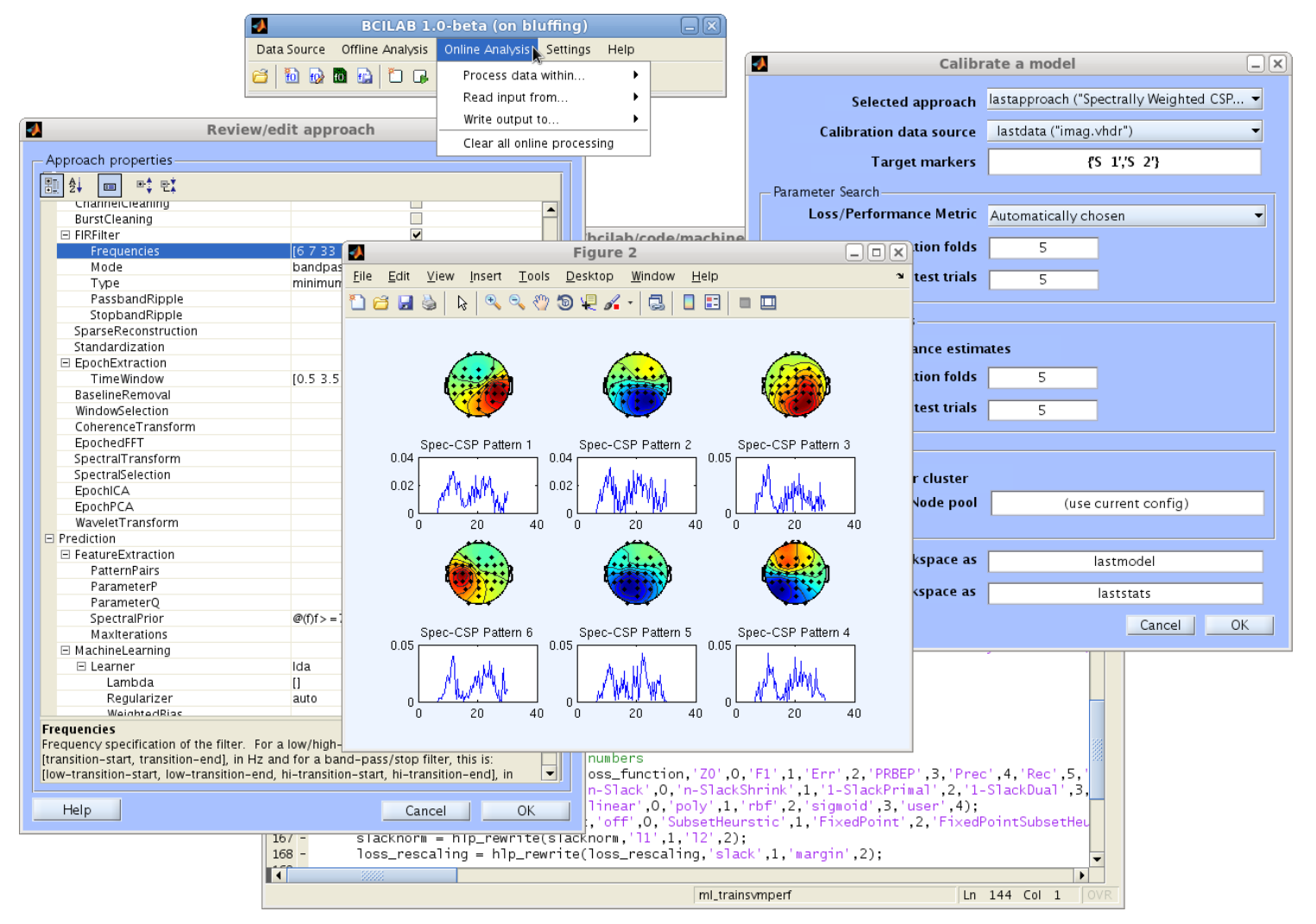

[http://sccn.ucsd.edu/](http://sccn.ucsd.edu/wiki/BCILAB)**[wiki](http://sccn.ucsd.edu/wiki/BCILAB)**[/](http://sccn.ucsd.edu/wiki/BCILAB)**[BCILAB](http://sccn.ucsd.edu/wiki/BCILAB)** ftp://sccn.ucsd.edu/pub/bcilab

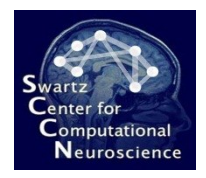

## Context

- Like EEGLAB, but for BCI (and/or cognitive state assessment)
	- Seeding a community
	- Strengthening links between BCI and Neuroscience
- SCCN's in-house tool for BCI problems
	- Main focus: Advanced cognitive monitoring
	- Part of a large US research program (CaN CTA)
	- Funded by ARL (and ONR, Swartz Foundation, …)

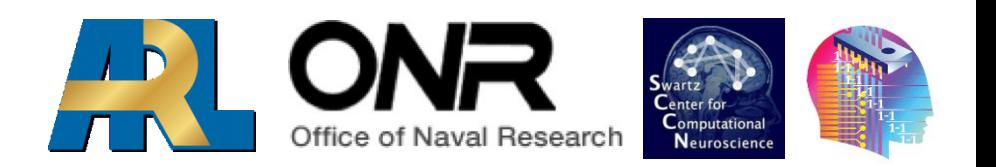

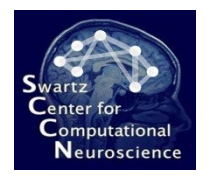

# Software Environment For:

- **Brain-Computer Interface Design** (Cognitive Monitoring)
- **Methods Research**:
	- Design & rapid prototyping of new methods & methods from literature
	- Offline testing, performance evaluation & batch comparison
	- Simulated online testing

#### • **Rapid Prototyping**:

- Real-time use
- Prototype deployment

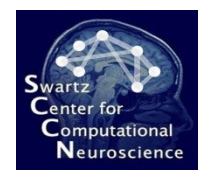

# Facts & Figures

- Developed since 2010 at SCCN, UCSD (primarily by me)
- Precursor was the PhyPA toolbox (Kothe & Zander, 2006-'09)
- Built on top of EEGLAB (Delorme & Makeig, 2004)
- The Largest open-source BCI toolbox by methods and algorithms (2012)
- Offline and online processing both in MATLAB, same code base, cross-platform, 32/64bit

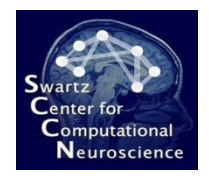

# Further Goals

- Provide large array of *existing methods* to reproduce existing literature – e.g., in benchmarking and comparison studies
- Provide *state-of-the-art and novel methods* to rapidly set up well-performing BCIs
- Provide plugin frameworks and backend solvers to implement new methods quickly
- GUI for beginners & experimenters, scripting for experts and MATLAB veterans – largely the same feature set
- Allow for both conventional designs (e.g., data flow) and for radically new approaches

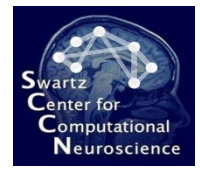

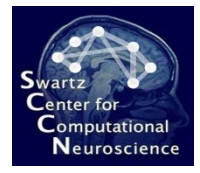

#### 6.2 Quick Methods Teaser

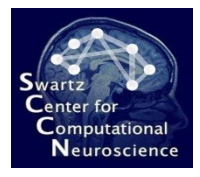

# Time-Domain / ERP Baseline

#### **Windowed Means DAL-ERP**

Window1 (0.25s to 0.3s) Window2 (0.3s to 0.35s) Window3 (0.35s to 0.4s)

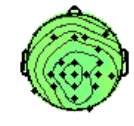

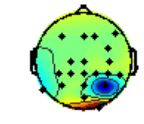

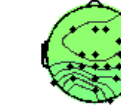

Window4 (0.4s to 0.45s) Window5 (0.45s to 0.5s)

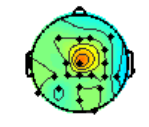

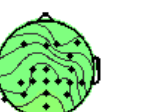

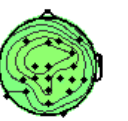

Window6 (0.5s to 0.55s)

Window7 (0.55s to 0.6s)

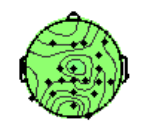

- Traditional linear classifier for event-locked brain responses, usually using LDA
- Time windows manually assigned
- Examples: error recognition, surprise

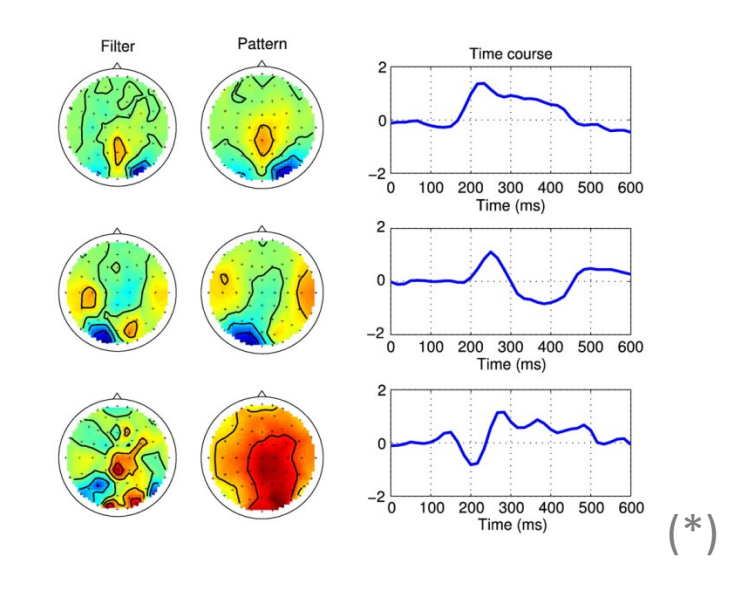

- State-of-the-art approach, no hand-tuned parameters
- Uses rank-regularized logistic or linear regression

(\*image: Tomioka et al., 2010)

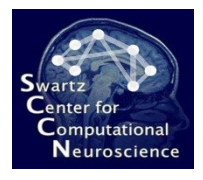

### Oscillatory Processes Baseline

#### **Common Spatial Patterns Family <b>DAL-OSC** Spec-CSP Pattern 2 Spec-CSP Pattern 3 Spec-CSP Pattern 1  $0.04$  $0.04$  $0.05$  $0.02$  $0.02$  $\boldsymbol{0}$ 40 'n  $40$ 'n 40 20 Spec-CSP Pattern 5 Spec-CSP Pattern 4 Spec-CSP Pattern 6  $0.05$  $0.05$  $0.04$  $0.02$  $0\frac{L}{0}$  $0\frac{L}{0}$ 0 40  $4<sub>0</sub>$ 20  $4<sub>0</sub>$

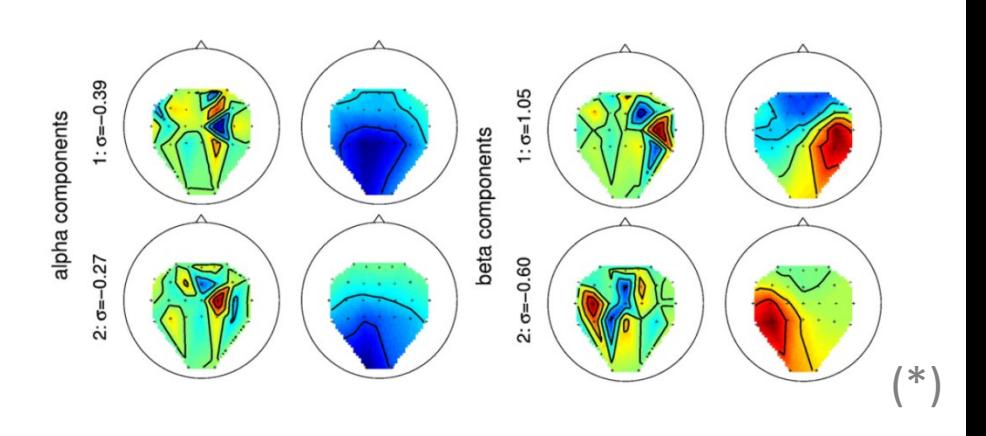

- Filter-Bank CSP (FBCSP): multiple bands/windows
- Diagonal Loading CSP (DLCSP): cov. shrinkage
- Composite CSP (CCSP): covariance prior
- Tikhonov-regularized CSP (TRCSP): filter shrinkage
- Spectrally weighted CSP (Spec-CSP): learning spectral filters from the data
- State-of-the-art approach, no hand-tuned parameters
- Also uses rank-regularized logistic or linear regression
- Single-step approach, jointly optimal

(\*image: Tomioka et al., 2010)

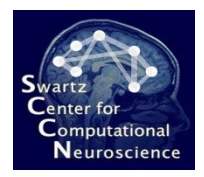

# New Methods

#### **Methods for Time-Domain Analysis**

(below: Wave Propagation Imaging)

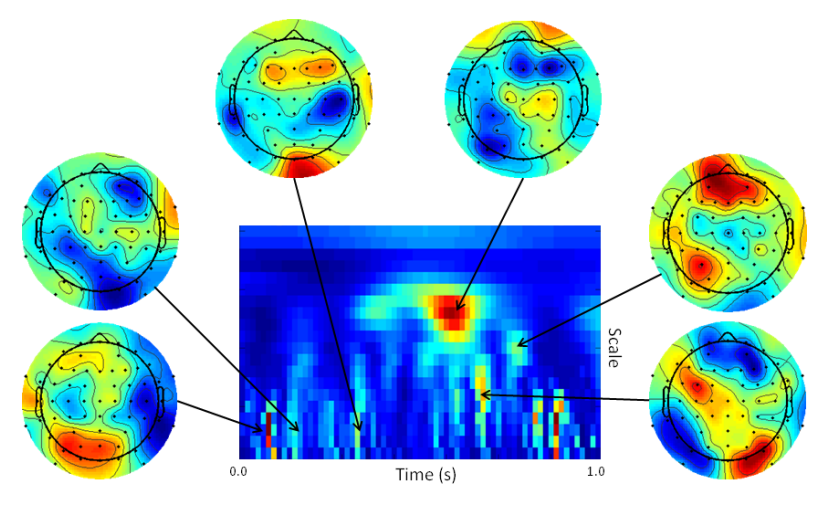

- Classify event-locked brain responses
- Best methods to date learn optimal evolving spatial filters (as above)
- Several methods in the same performance ballpark
- Examples: error recognition, surprise
- Benchmark paper in preparation

#### **Methods for Oscillatory Analysis**

(below: Regularized Spatio-Spectral Dynamics)

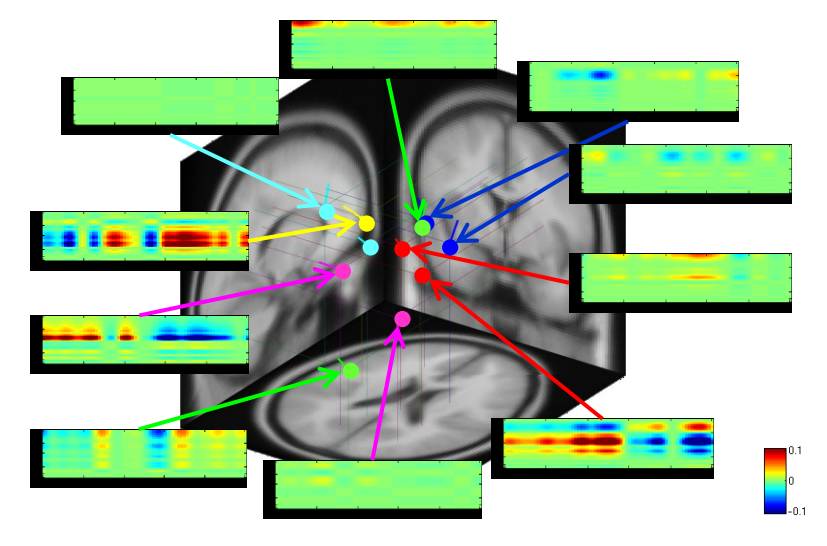

- Applicable to slowly-changing operator state and background activity as well as eventrelated transients
- RSSD is a pioneering method for learning full source-level time/frequency structure
- Examples: cognitive load, attention shifts
- Presented at ICON'11; methods and data papers in preparation

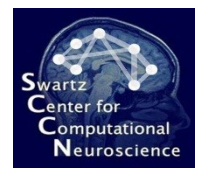

# New Methods (Exploratory)

#### **Overcomplete Spectral Regression Spatio-Spectral Bayes**

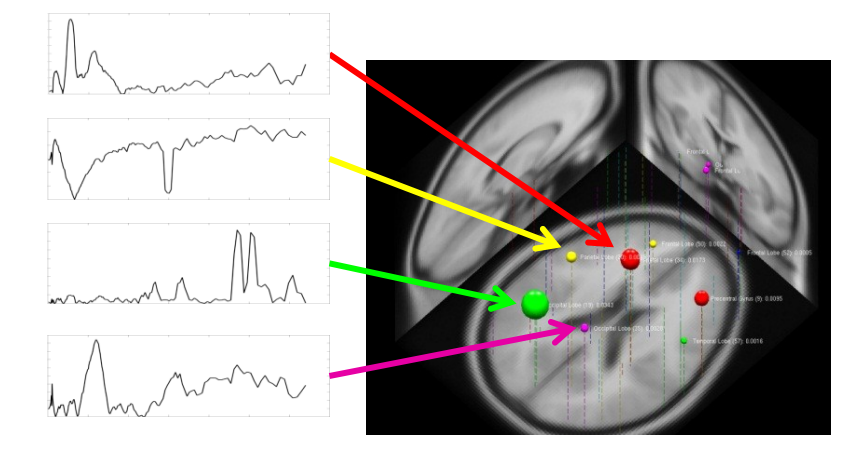

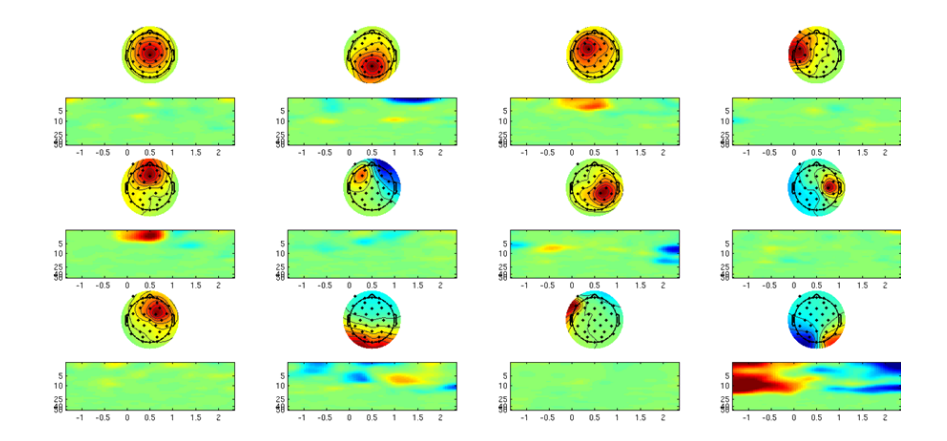

- Long-term stationary oscillations
- Can integrate information from a corpus of data (across persons)
- Examples: fatigue, alertness, sleep stages
- Presented at EMBC'11
- Related method presented at ABCI'11
- A fully Bayesian version of RSSD aimed at neuroscientific modeling
- Allows for extensive statistical analysis of results
- Presented at Sloan-Swartz '11

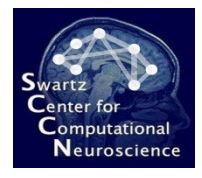

# New Methods (Exploratory!!)

#### **Pattern Alignment Learning**

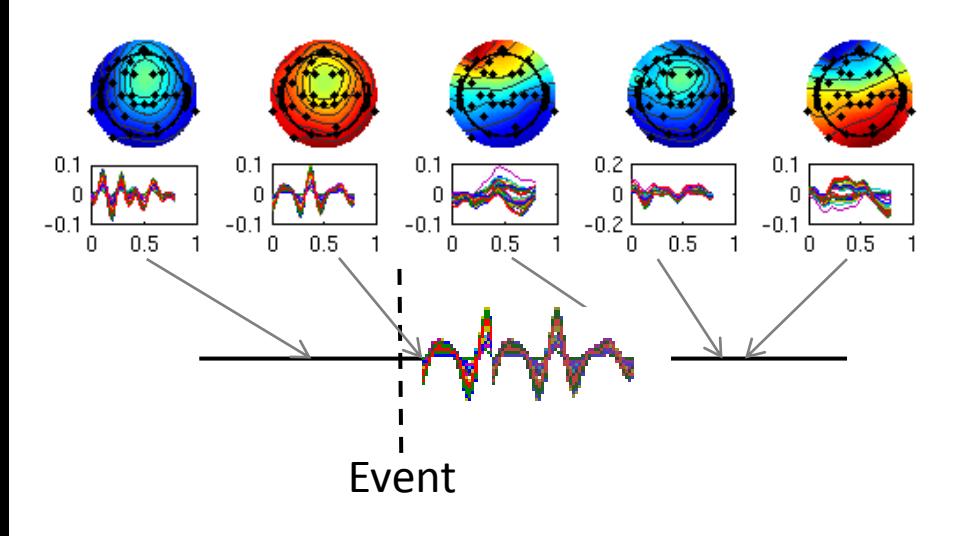

**Independent Component Sparse Decomposition & Others**

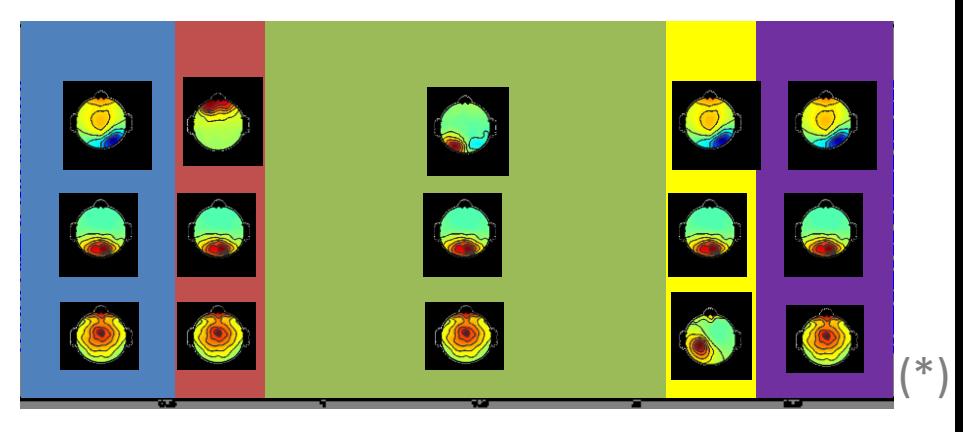

- Finds time-jittered brain processes associated with known events in the work environment
- Radically new approach using joint optimization
- Applications: target event detection and other event-related cognitive responses
- General-purpose method for finding cortical source constellations that produce ongoing scalp signals
- Lifts restrictions on the number of source processes under consideration
- Using old code, needs to be updated
- Other methods: auto-regressive modeling of joint human-system interface dynamics

(\*image: Bigdely-Shamlo)

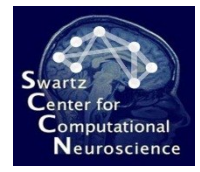

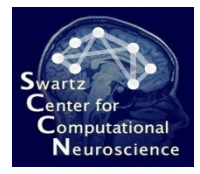

#### 6.3 Architecture Overview

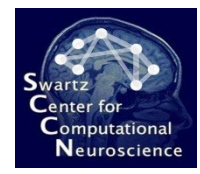

# Toolbox Layers

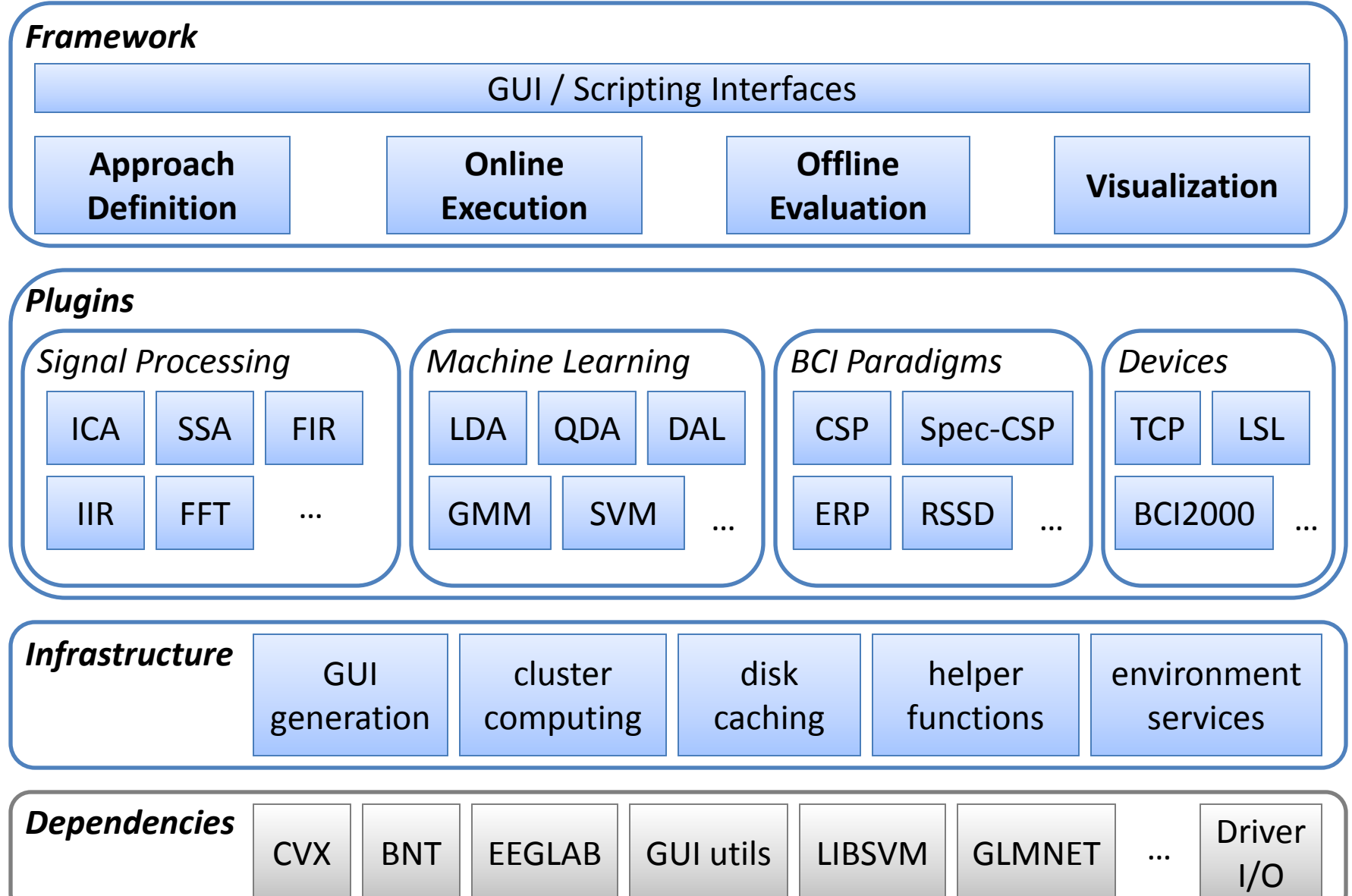

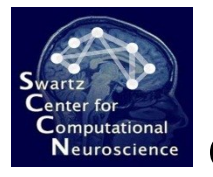

### Scope of the Online Framework

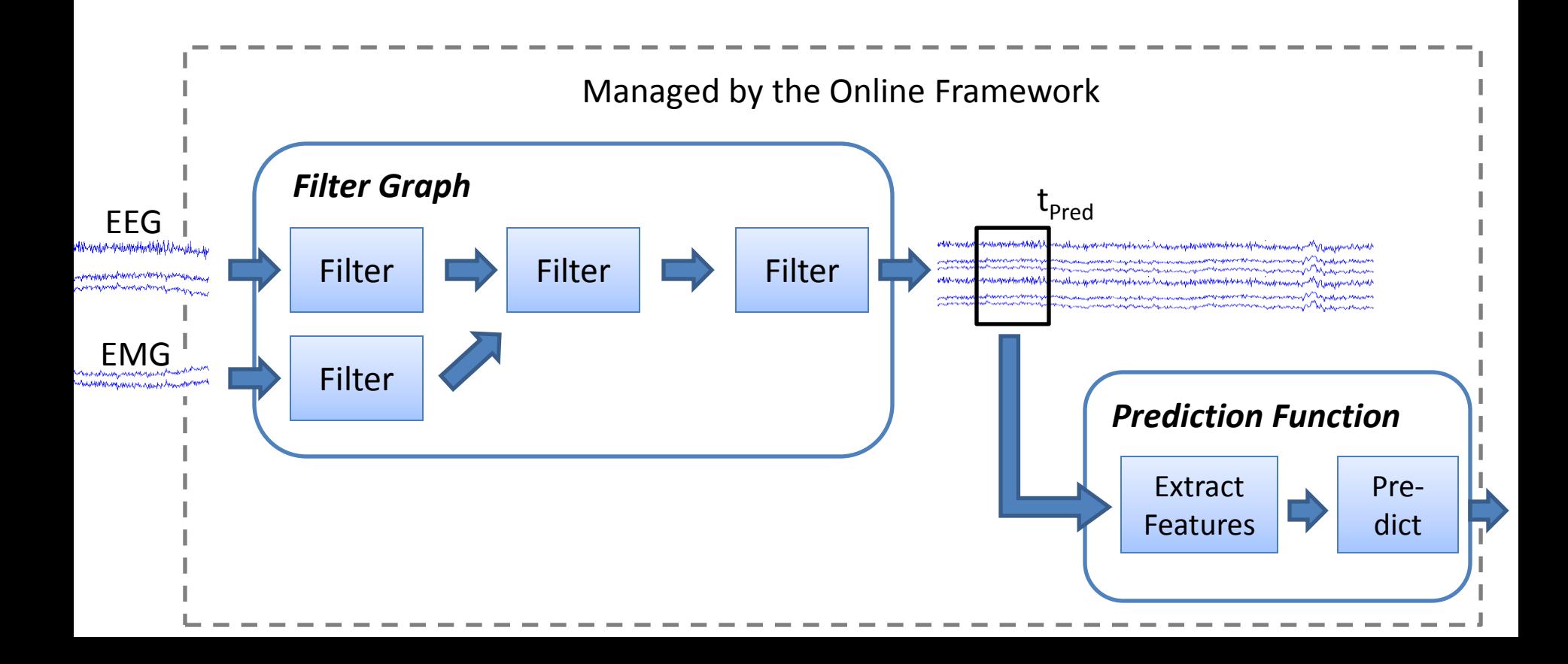

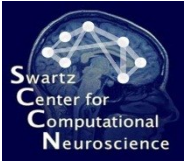

### Scope of the Offline Framework

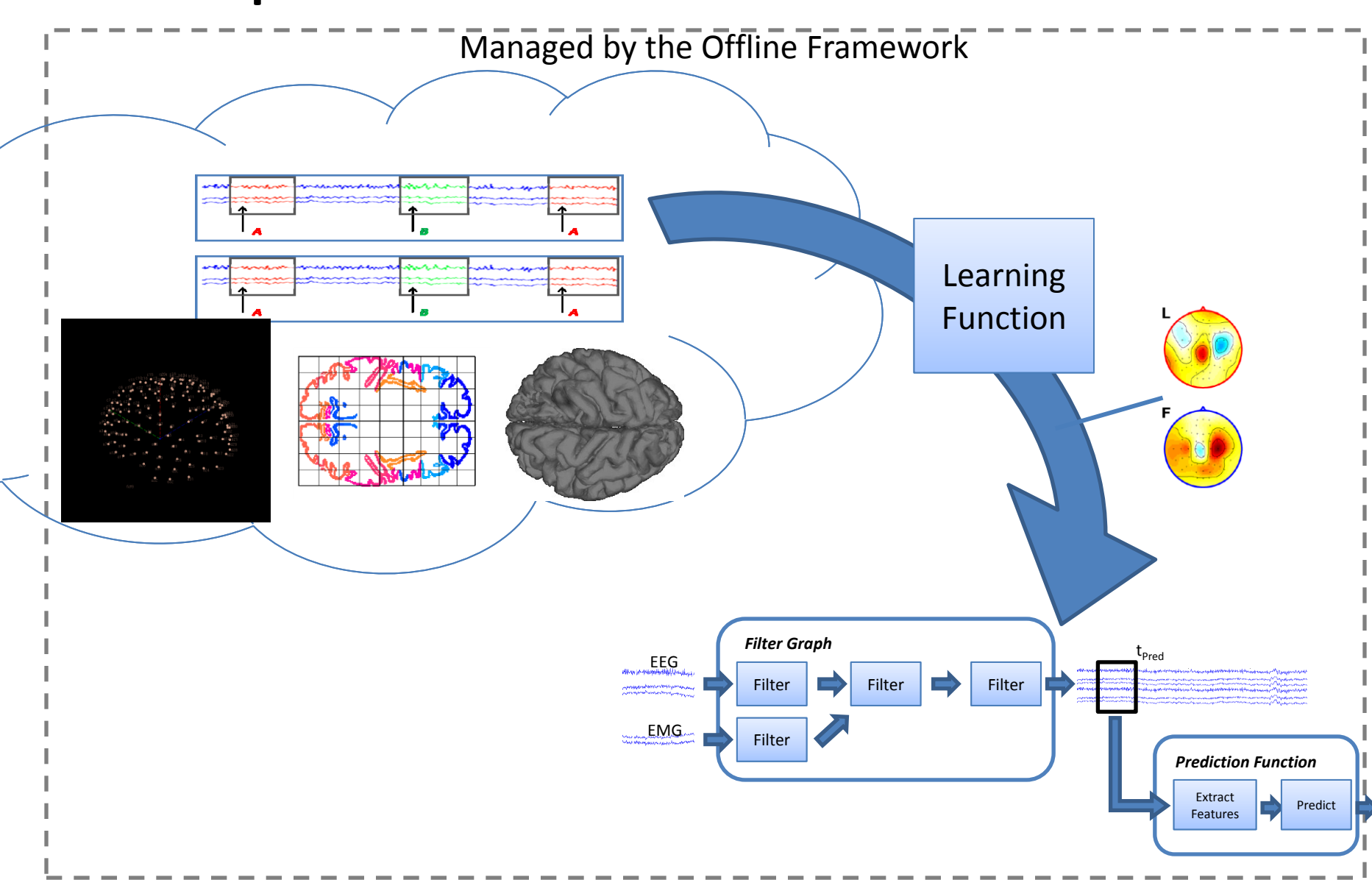

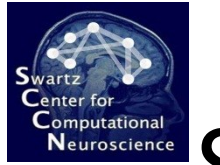

# Scope of the Offline Framework

• **Also Covered:** Cross-validation, Grid Search, Nested Cross-Validation

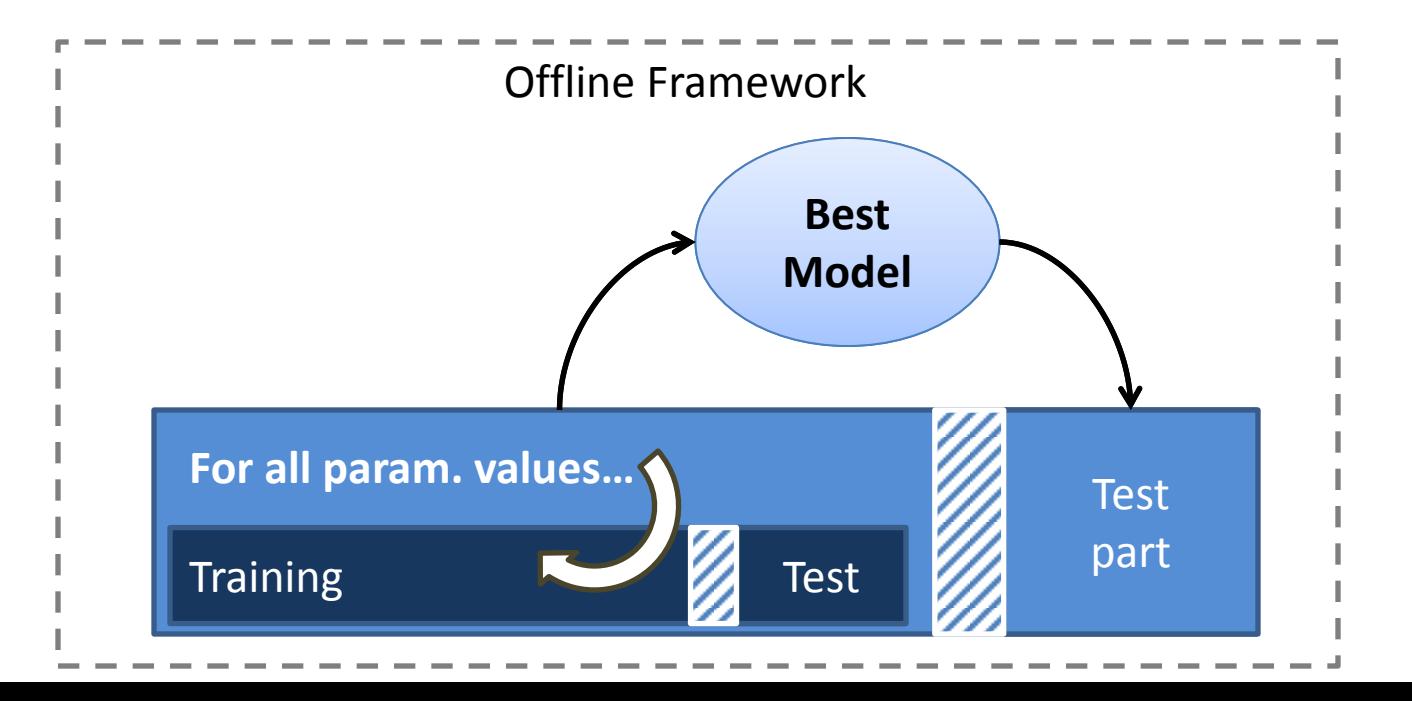

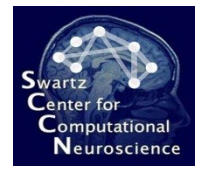

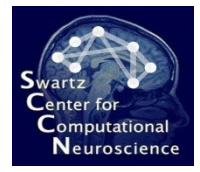

## 6.4 Plugin Concepts

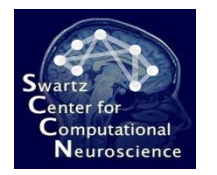

• Filters can operate on continuous signals…

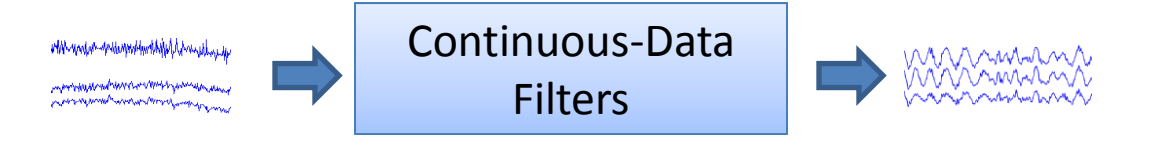

• … or on segmented ("epoched") signals:

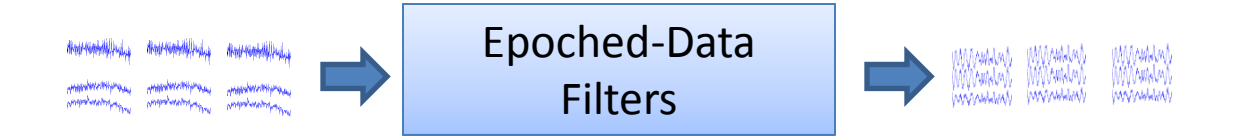

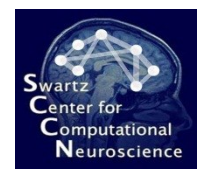

• *Static ("stateless") filters*: **EEG = flt\_selchans(EEG,{'C3','C4','Cz'})**

• *Dynamic ("stateful") filters*: **[EEG,State] = flt\_resample(EEG,200,State)**

• *Epoched filters*: **EEG = flt\_fourier(EEG)**

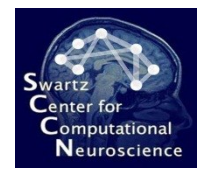

• **Evil caveat:** filters have *lazy evaluation behavior*, i.e. they do not evaluate unless forced:

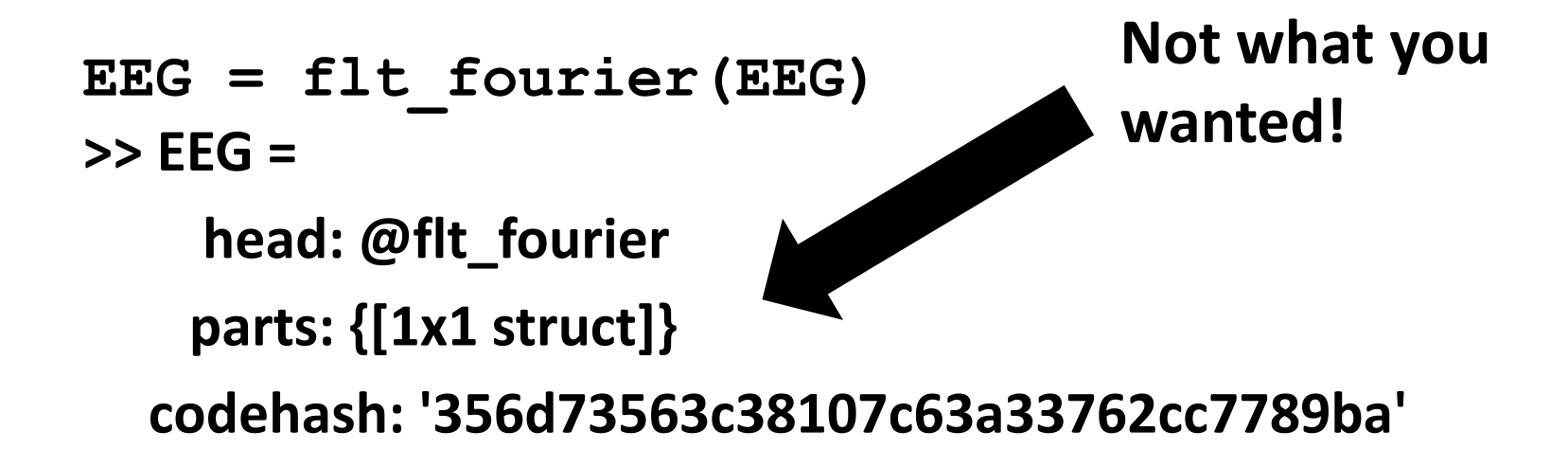

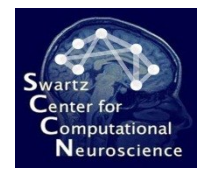

• **Evil caveat:** filters have lazy evaluation behavior, i.e. they do not evaluate unless forced:

**EEG = exp\_eval(flt\_fourier(EEG))**

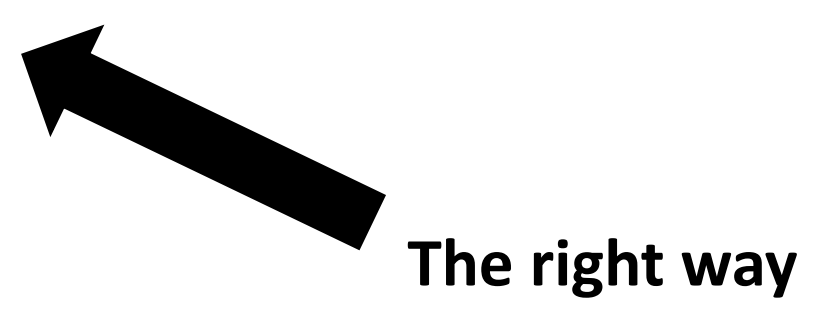

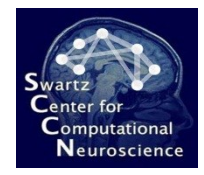

# Plugin Concept: Machine Learning

• Machine learning functions come in pairs:

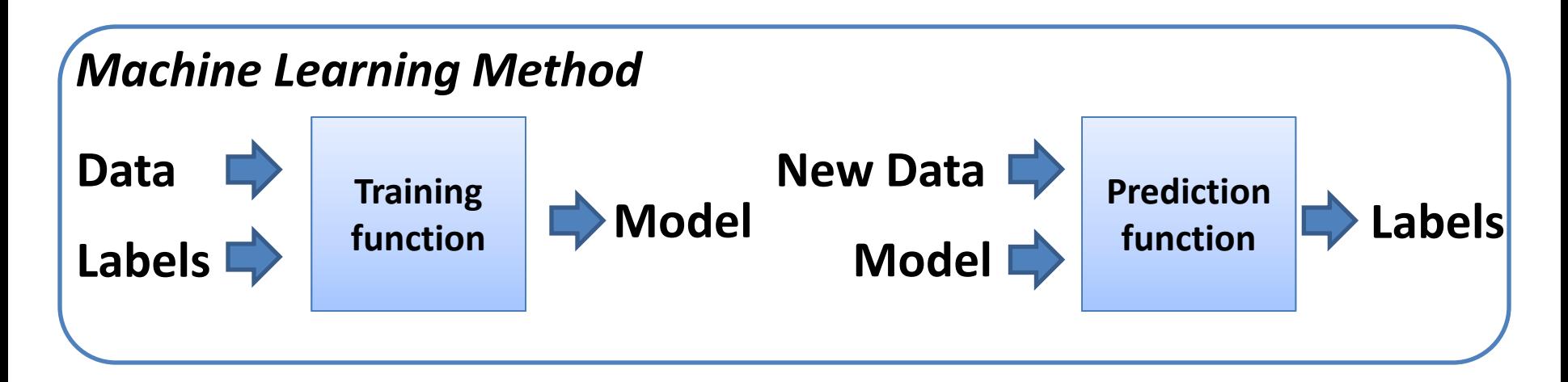

$$
M = m1\_trainlda (X, y)
$$
  

$$
p = m1\_predictlda (Xnew, M)
$$

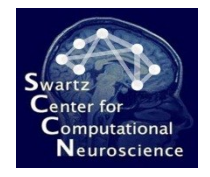

# Plugin Concepts: Paradigms

- **BCI paradigms** are the coarsest plugin type in BCILAB and *tie all parts of a BCI approach together* (signal processing, feature extraction, machine learning, …)
- They are invoked by the offline/online framework

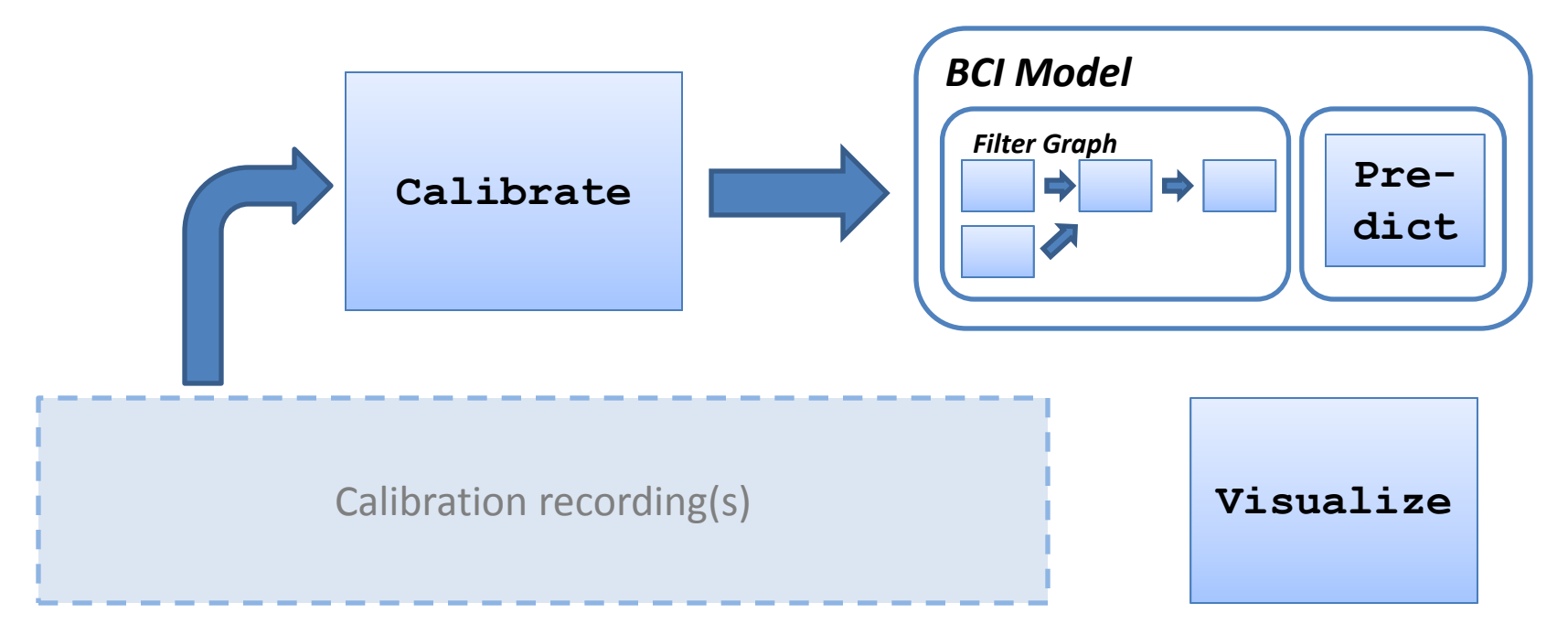

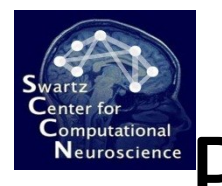

# Plugin Concepts: Online Readers

• Online reader plugins read signals from a source device and make them available in the MATLAB workspace:

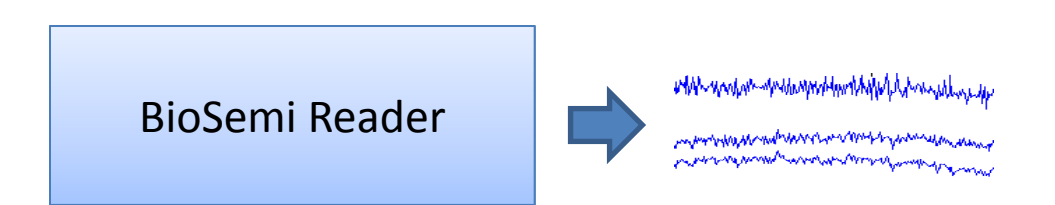

• Example: **run\_readbiosemi();**

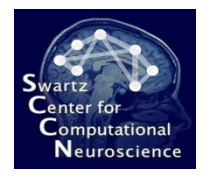

# Plugin Concepts: Online Writers

• Online writer plugins write BCI outputs (i.e., predictions) to some external destination:

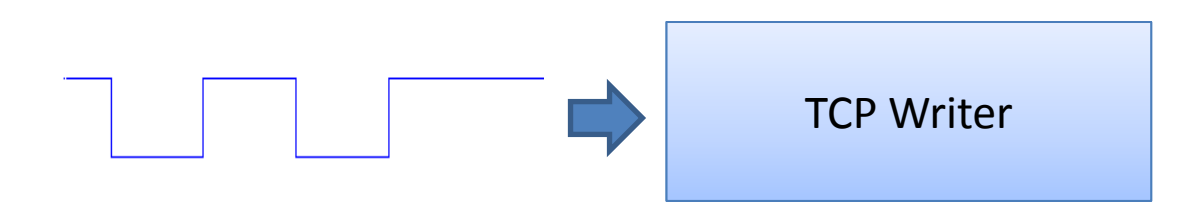

• Example: **run\_writetcp('mdl','strm','192.168.1.5',12467)**

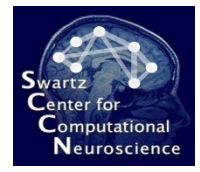

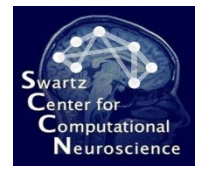

# 6.5 Data Representations and Pipeline

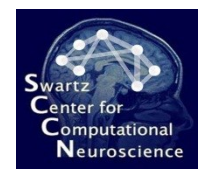

#### Data Representations

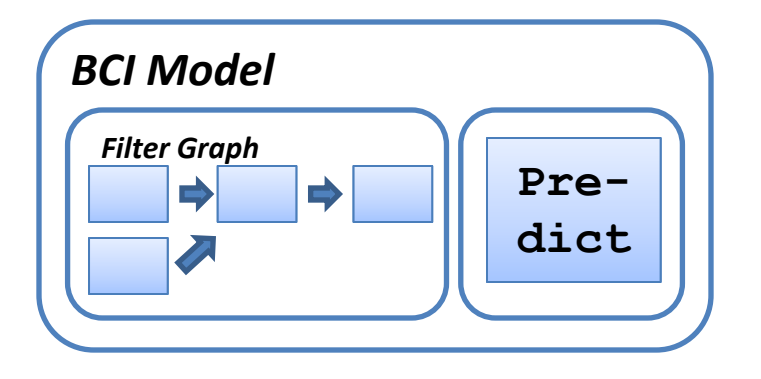

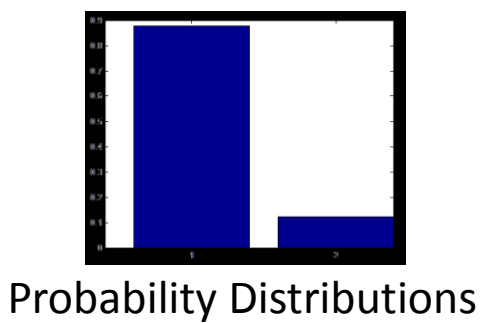

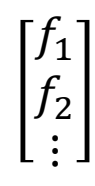

Feature Vectors

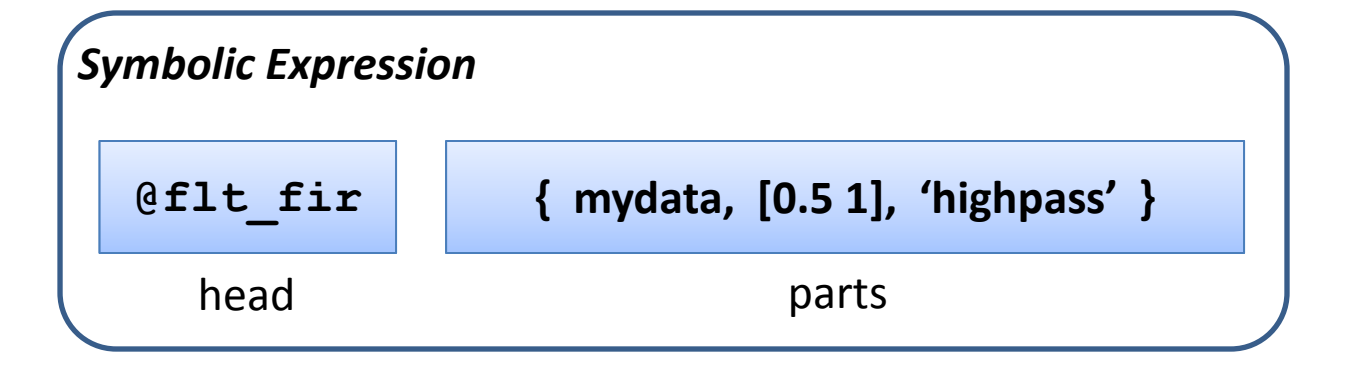

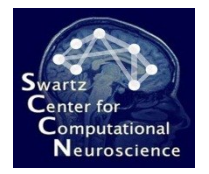

### Data Representations

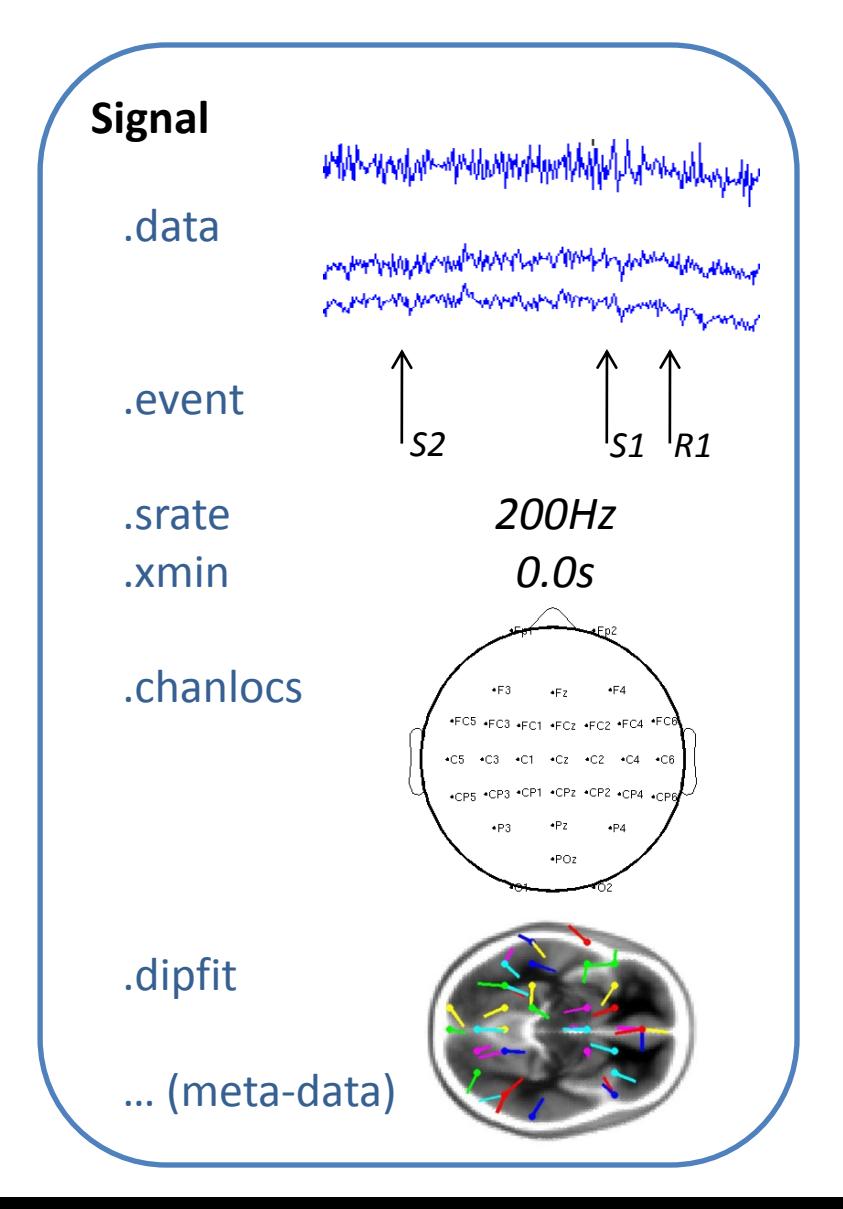

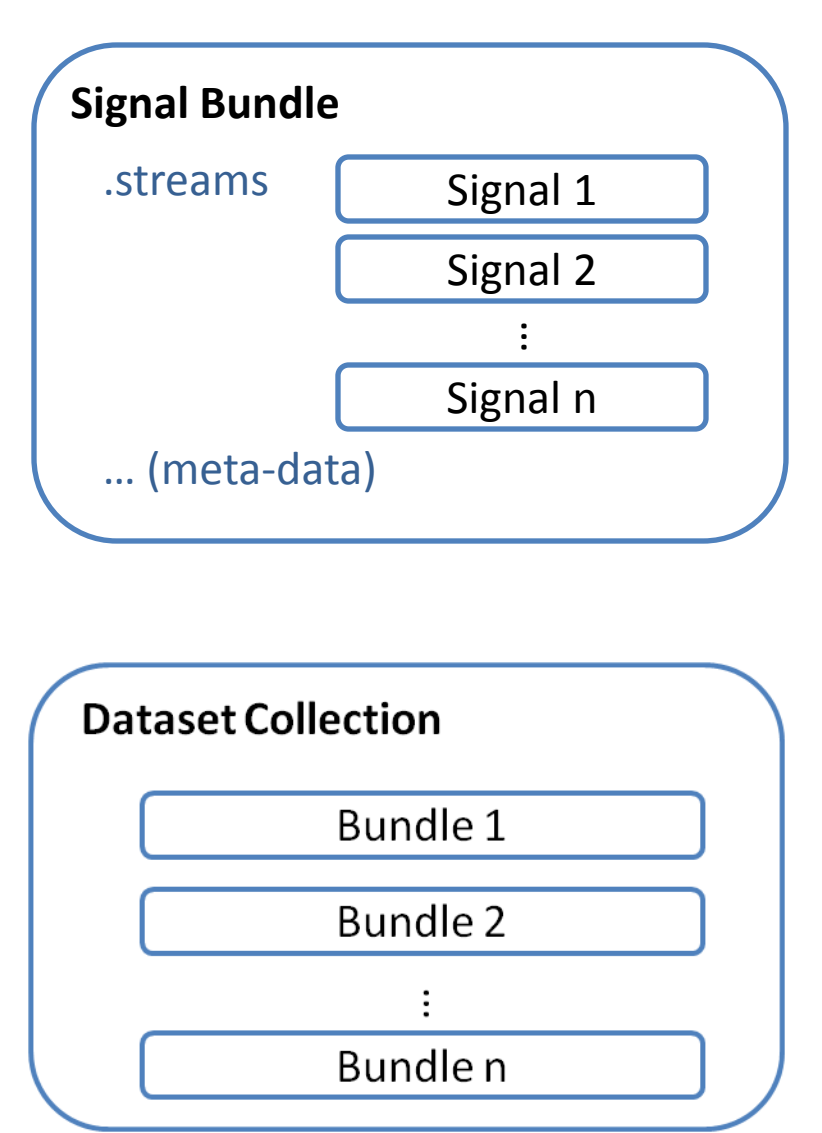

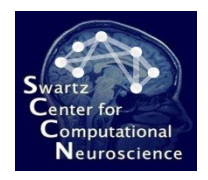

# Pipeline Notion

• BCILAB is a framework that resembles a processing pipeline: first configure everything, then apply it to one or more data sets

#### • **Configuration Inputs:**

- Mapping between marker type strings and numeric class labels
- Base BCI Paradigm to execute "what to run?"
- Custom parameters for the paradigm
- Evaluation Scheme "how to run it?" (e.g., what type of cross-validation)

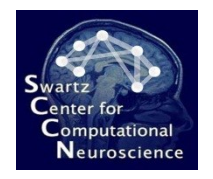

# Pipeline Processes

- **Curate:** bring the input data into standard form
- **Design:** define the computational approach
- **Train:** invoke all steps necessary for training (calibrating) a BCI and estimates performance
- **Predict:** apply a BCI to some data offline
- **Visualize:** visualize BCI model internals
- **Run Online:** apply a BCI online / incrementally
- **Batch Analysis:** perform a series of processing steps, optionally in parallel

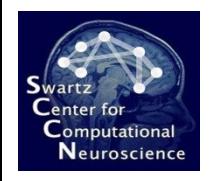

# Training Algorithm

- 1. Train optimized model on entire data
	- Optionally with parameter search
- 2. Optional: do a cross-validation on entire data to quantify the model performance
	- Optionally with nested parameter search

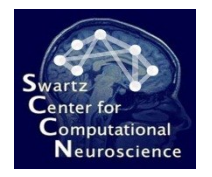

# A Note on Data Curation

- Up-front conversion of data set and file format idiosyncrasies into uniform representation:
	- Continuous data unfiltered, possibly rereferenced
	- Correct channel labels/locations
	- Correct event types, latencies, etc
	- Other common meta-data about raw recordings
- Usually done in a first pass before any BCILAB function is touched

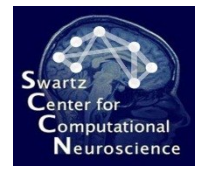

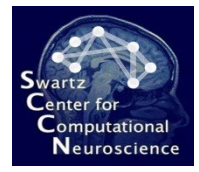

### L6 Questions?